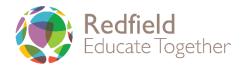

## **Computing Units**

|           | Autumn 1                                                                              | Autumn 2                                                                            | Spring 1                                                                    | Spring 2                                                                                         | Summer 1                                                                       | Summer 2                                                                                     |
|-----------|---------------------------------------------------------------------------------------|-------------------------------------------------------------------------------------|-----------------------------------------------------------------------------|--------------------------------------------------------------------------------------------------|--------------------------------------------------------------------------------|----------------------------------------------------------------------------------------------|
|           | Early Years   EN   Barefoot Computing                                                 |                                                                                     |                                                                             |                                                                                                  |                                                                                |                                                                                              |
| EYFS      | Awesome Autumn                                                                        | Winter Warmers                                                                      | Busy Bodies                                                                 | Springtime                                                                                       | Summer Fun                                                                     | Boats Ahoy                                                                                   |
|           | Creating, Pattern, Logic,<br>Algorithms,<br>Decomposition and<br>Collaborating        | Algorithms, Creating,<br>Collaboration,<br>Decomposition,<br>Tinkering, Persevering | Algorithms,<br>Decomposition,<br>Debugging, Logic,<br>Patterns, Abstraction | Abstraction, Tinkering,<br>Creating, Collaborating,<br>Algorithms, Persevering,<br>Decomposition | Tinkering, Persevering,<br>Debugging,<br>Collaborating,<br>Algorithms          | Algorithms, Decompositions, Creating, Tinkering, Logic, Patterns, Abstraction, Collaborating |
| Year<br>1 | Computing systems and networks – Technology around us (teachcomputing.org)            | Creating media – Digital<br>painting<br>(teachcomputing.org)                        | Programming A – Moving a robot (teachcomputing.org)                         | Data and information –<br>Grouping data<br>(teachcomputing.org)                                  | Creating media –<br>Digital writing<br>(teachcomputing.org)                    | Programming B - Programming animations (teachcomputing.org)                                  |
| Year<br>2 | Computing systems and networks – IT around us (teachcomputing.org)                    | Creating media – Digital<br>photography<br>(teachcomputing.org)                     | Programming A – Robot<br>algorithms<br>(teachcomputing.org)                 | <u>Data and information –</u> <u>Pictograms</u> (teachcomputing.org)                             | Creating media -<br>Digital music<br>(teachcomputing.org)                      | Programming B - Programming quizzes (teachcomputing.org)                                     |
| Year<br>3 | Computing systems and networks – Connecting computers (teachcomputing.org)            | Creating media - Stop-<br>frame animation<br>(teachcomputing.org)                   | Programming A -<br>Sequencing sounds<br>(teachcomputing.org)                | Data and information – Branching databases (teachcomputing.org)                                  | Creating media –<br>Desktop publishing<br>(teachcomputing.org)                 | Programming B - Events and actions in programs (teachcomputing.org)                          |
| Year<br>4 | Computing systems and networks – The Internet (teachcomputing.org)                    | Creating media - Audio<br>production<br>(teachcomputing.org)                        | Programming A –<br>Repetition in shapes<br>(teachcomputing.org)             | Data and information –<br>Data logging<br>(teachcomputing.org)                                   | Creating media – Photo editing (teachcomputing.org)                            | Programming B – Repetition in games (teachcomputing.org)                                     |
| Year<br>5 | Computing systems and networks - Systems and searching (teachcomputing.org)           | Creating media - Video<br>production<br>(teachcomputing.org)                        | Programming A – Selection in physical computing (teachcomputing.org)        | <u>Data and information –</u> <u>Flat-file databases</u> <u>(teachcomputing.org)</u>             | Creating media –<br>Introduction to vector<br>graphics<br>(teachcomputing.org) | Programming B – Selection in quizzes (teachcomputing.org)                                    |
| Year<br>6 | Computing systems and networks - Communication and collaboration (teachcomputing.org) | Creating media – Web<br>page creation<br>(teachcomputing.org)                       | Programming A –<br>Variables in games<br>(teachcomputing.org)               | Data and information - Introduction to Spreadsheets (teachcomputing.org)                         | Creating media – 3D<br>Modelling<br>(teachcomputing.org)                       | Programming B - Sensing movement (teachcomputing.org)                                        |